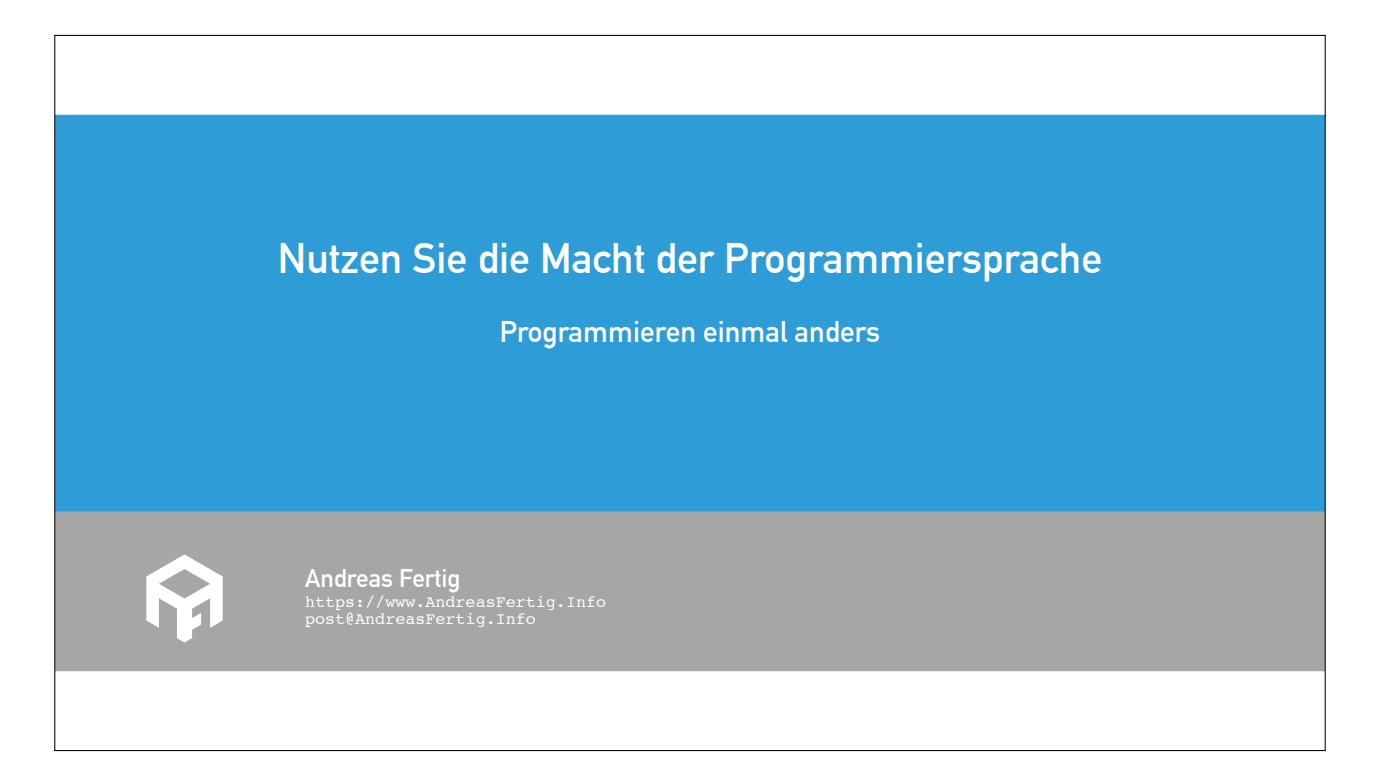

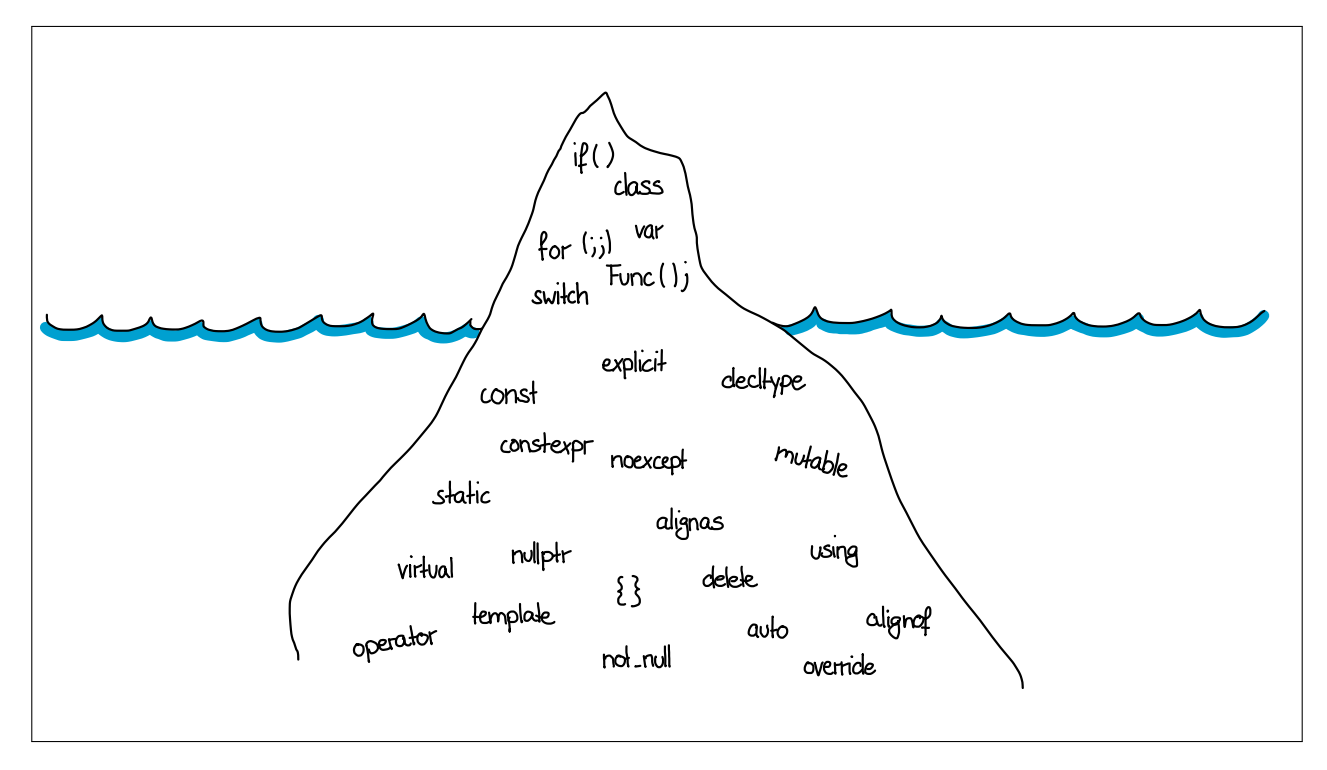

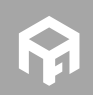

**© 2016 Andreas Fertig** https://www.AndreasFertig.Info post@AndreasFertig.Info

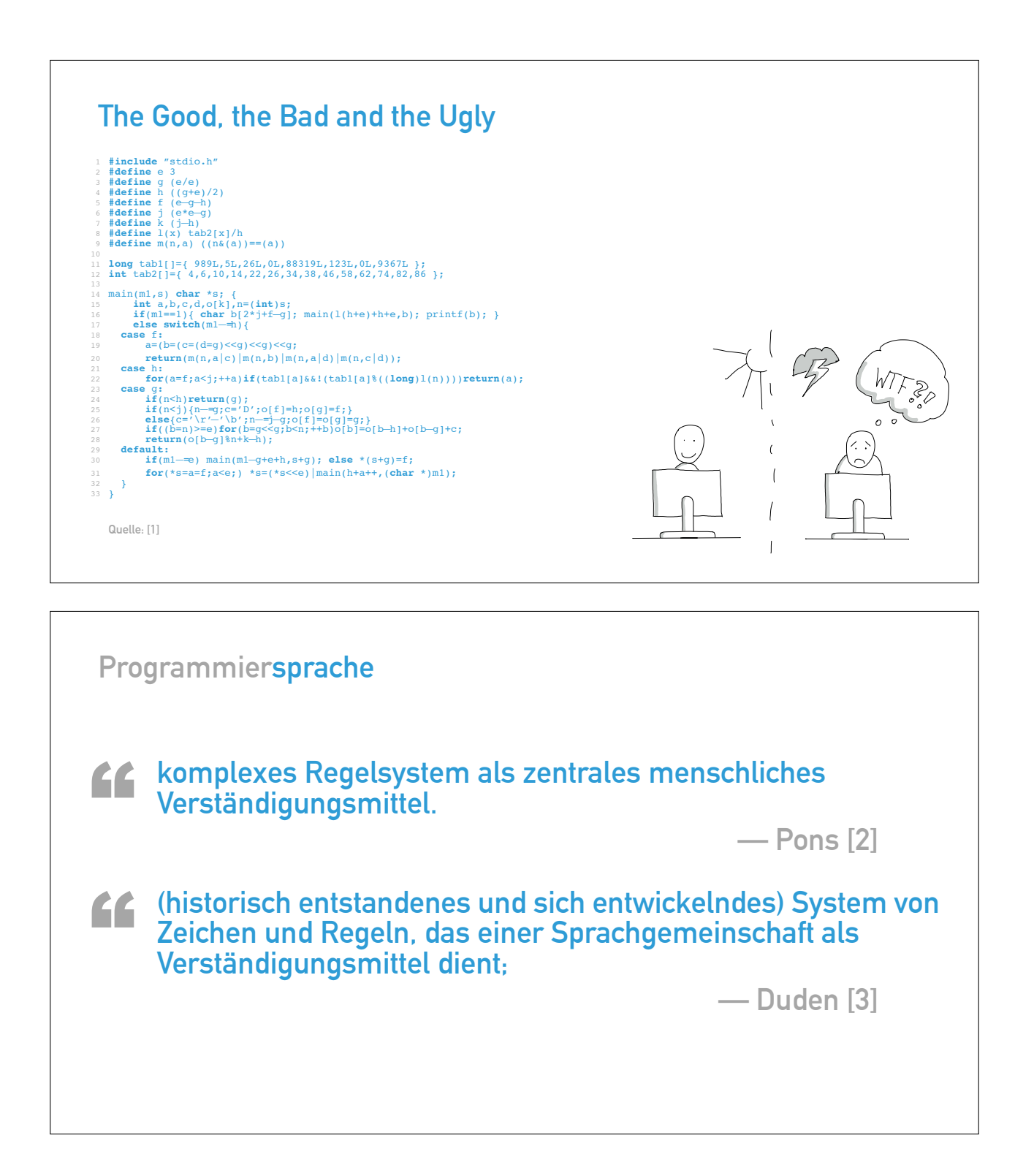

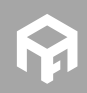

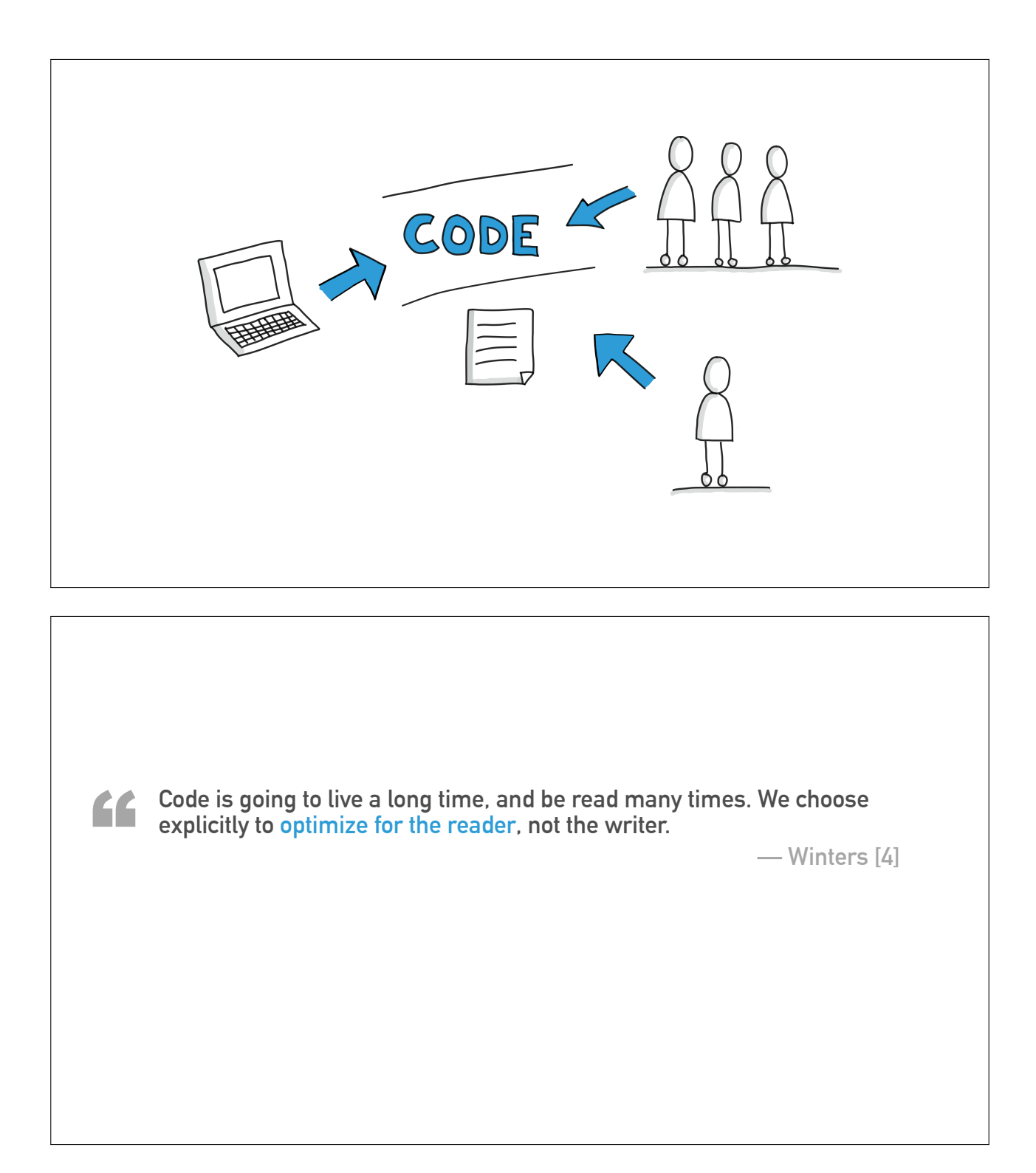

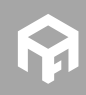

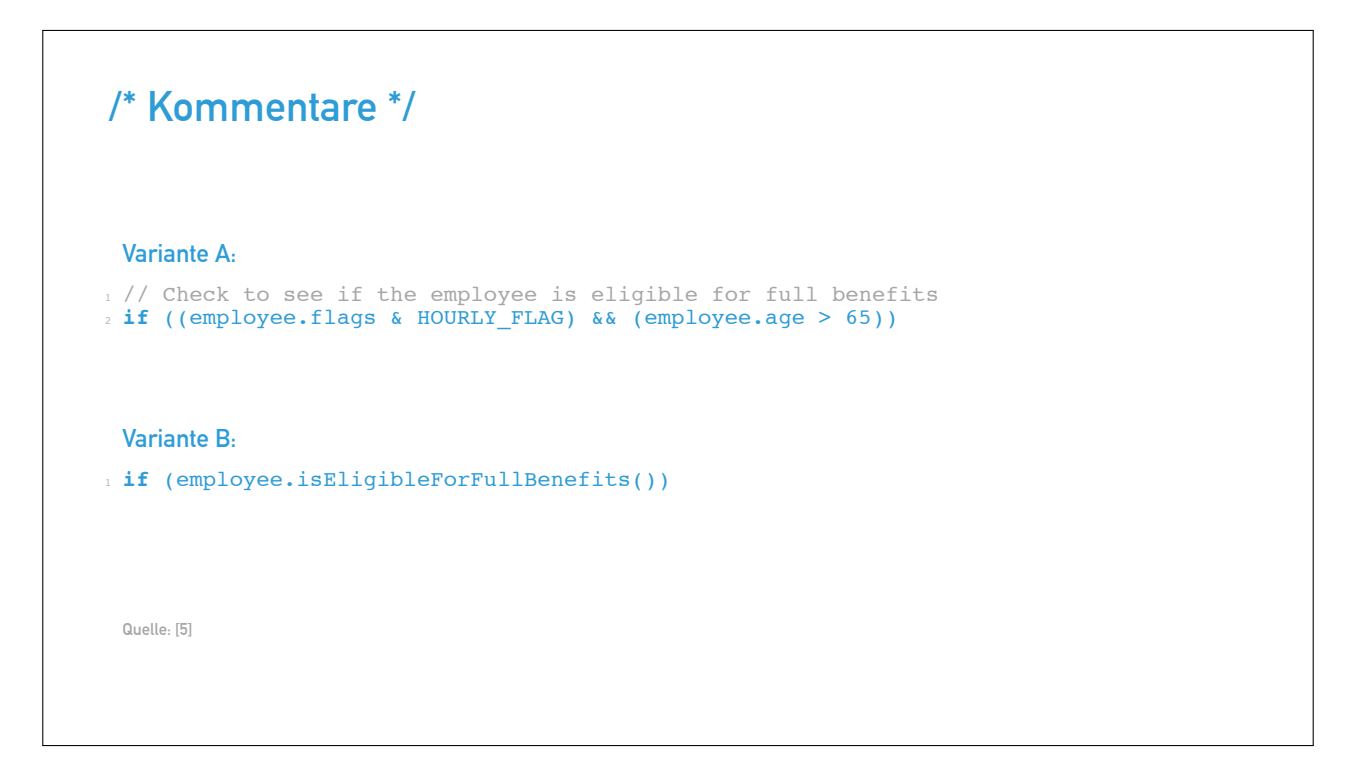

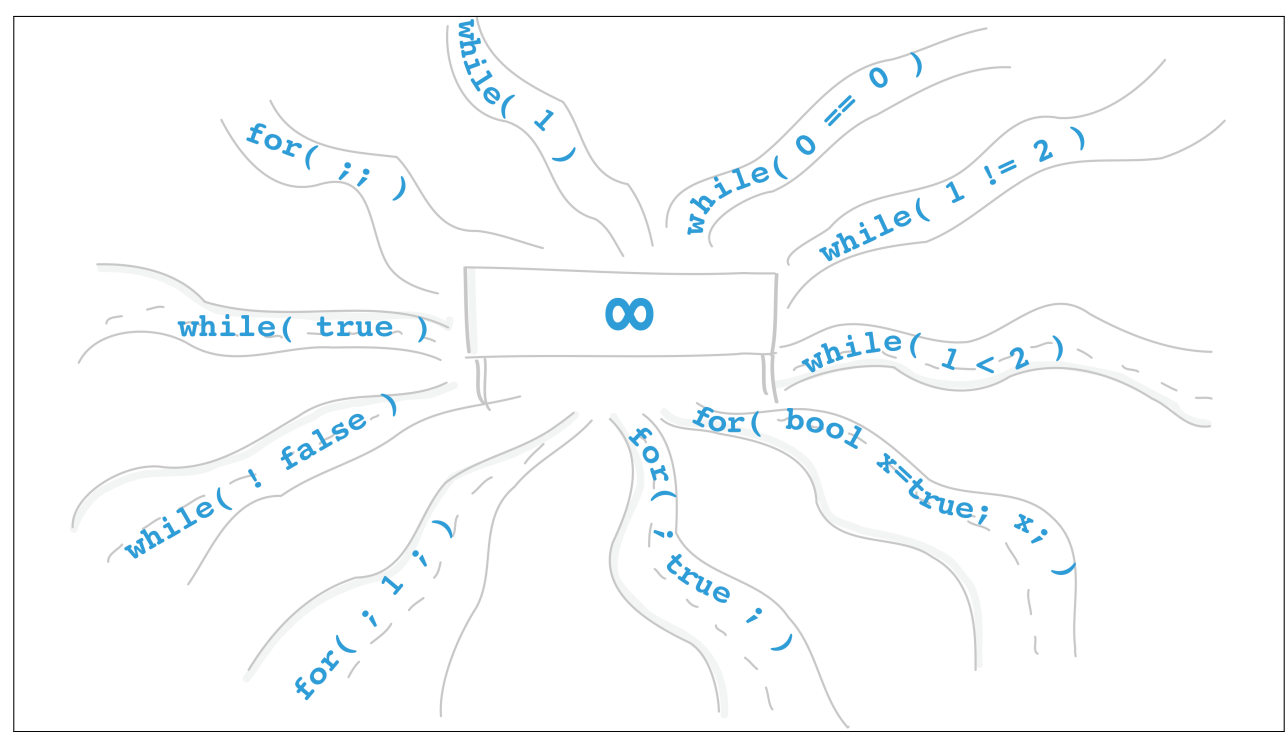

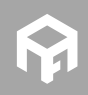

**© 2016 Andreas Fertig** https://www.AndreasFertig.Info post@AndreasFertig.Info

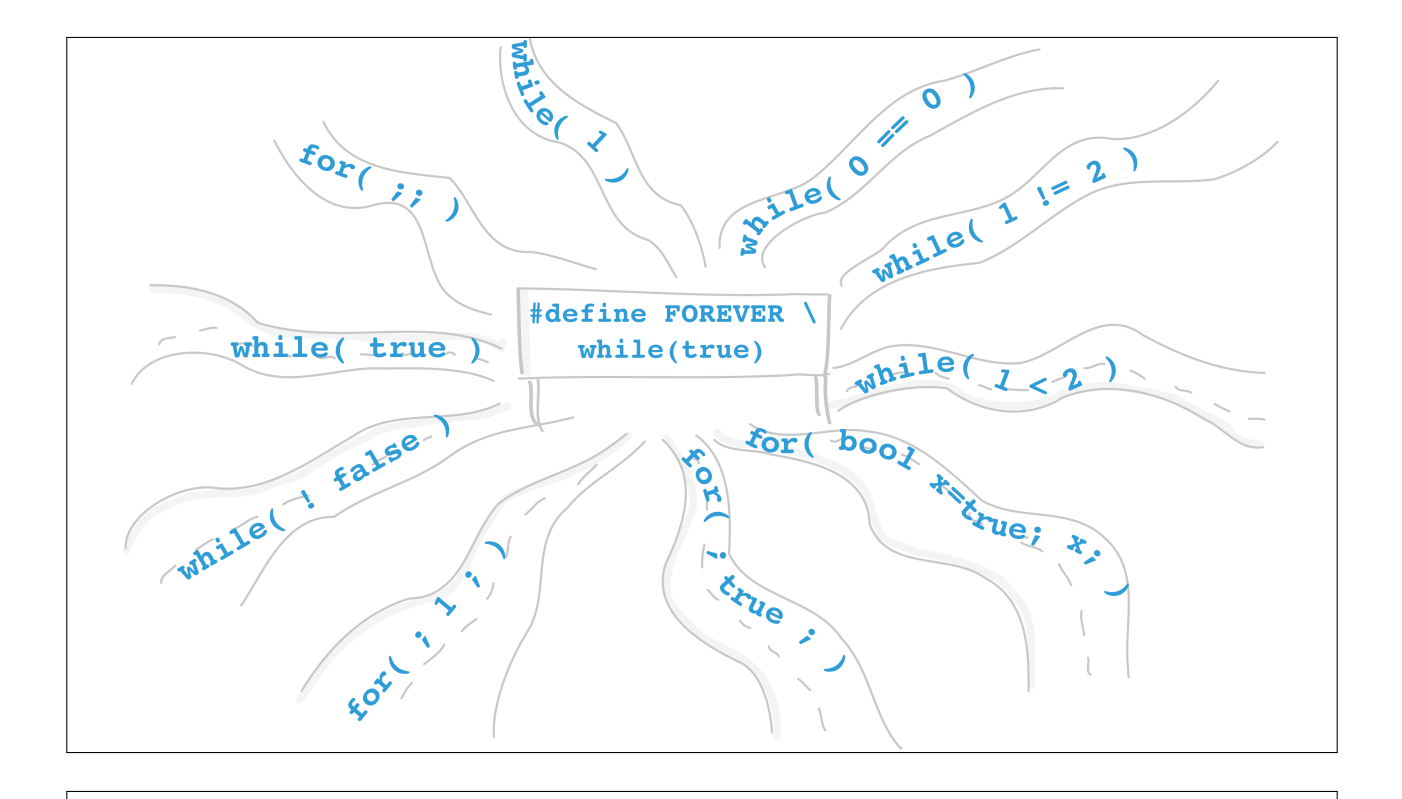

```
for each
```

```
1 std::vector<int> numbers{1, 2, 3, 5}; \frac{2}{3} for(int i=0; i < numbers.size(); ++i)
\overline{4}\frac{1}{2} // use v[i]
6 }
```
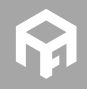

```
for each 1 std::vector<int> numbers{1, 2, 3, 5}; 23 for(auto& it : numbers) \overline{4} {
\frac{1}{2} // use it
6 }
```

```
bool Drive(
    const License
& l,
    const SafetyTraining* t
           );
```
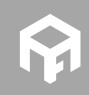

```
not null
1 char* strncpy(char* dst, 2 const char* src, 3 size_t n) 4 \frac{1}{2}5 if( !src || !dst ) { return nullptr; } \int<sup>6</sup> char* s1 = dst;
8 for( ; (0 < n) && ('\0' != *src); −−n ) { *s1++ = *src++;10
     }
11
12 return dst;
13
}
```

```
not null
  1 char* strncpy(not_null
<char*> dst,
  2 not_null
<const char*> src,
 3 size_t n) 4\sqrt{2}shar* s1 = dst;
 6 const char* s2 = src; 7 for( ; (0 < n) && ('\0
' != *s2); −−n ) {
 \sqrt{3} + \sqrt{5} + \sqrt{1} + \sqrt{5} + \sqrt{5\overline{\ }10
11 return dst;
 12
}
   Mehr zur GSL: [6]
```
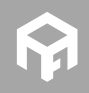

```
not null
int sstrcpy( span<char> dst,
span<const char> src)
3
{
4 const int n = MIN( dst.length(), src.length() ); 56 copy( src, dst ); 78 return n; 9 }
Mehr zur GSL: [6]
```
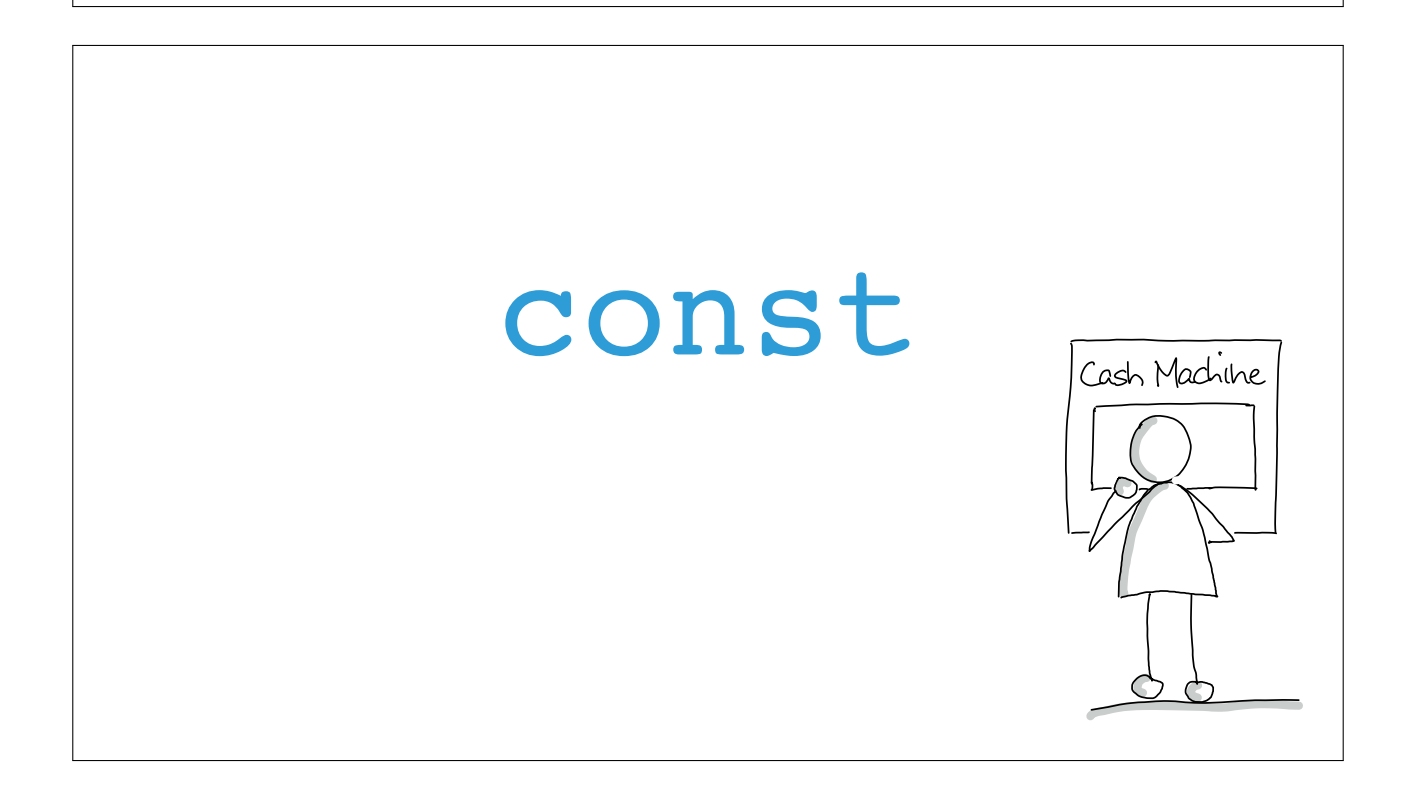

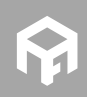

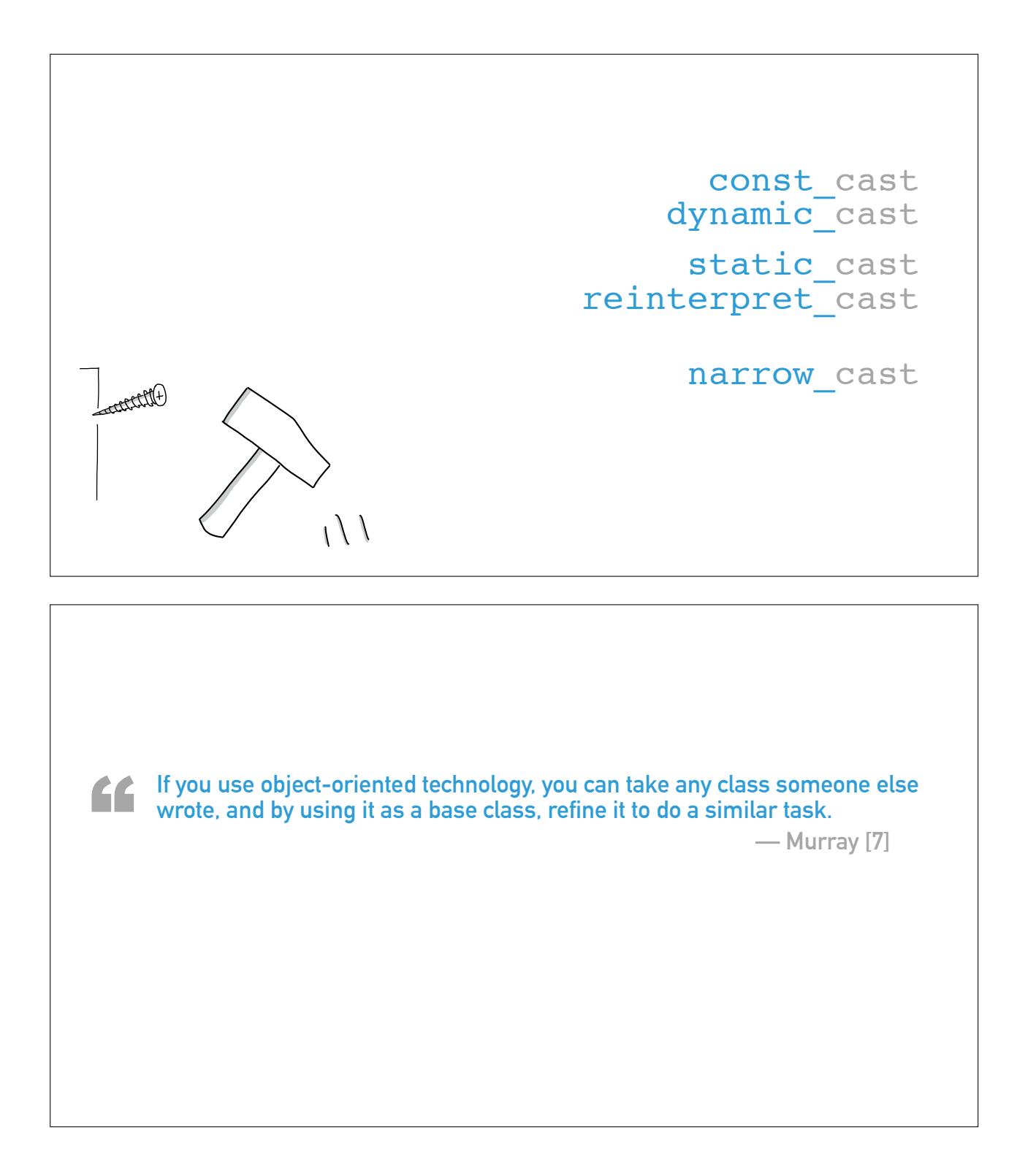

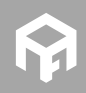

```
1 class Base \frac{1}{2}3 }; 45 class Derived : public Base \overline{\mathbf{f}}, \tilde{\mathcal{V}};
```

```
1 class Base \frac{1}{2}3 }; 45 class Derived final : public Base \epsilon7 } ;
```
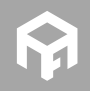

# **virtual & override**

```
1 class
A
 2 \sqrt{2}3 protected
:
 4 virtual void Func() const
;
5 }; 67 class B : public
A
 8
{
 9 protected
:
10 void Func() const
;
11 };
12
13 class C : public
A
14 \frac{1}{2}15 protected
:
16 virtual void Func() const
;
17 };
```

```
virtual
& override
```

```
1 class
A
 2 \sqrt{2}3 protected
:
 4 virtual void Func() const
;
5 }; 67 class B : public
A
 8
{
 9 protected
:
10 void Func() const override
;
11 };
12
13 class C : public
A
14
{
15 protected
:
16 void Func() const override
;
17 };
```
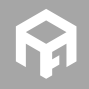

# **Scope Guard**

```
1 void ChangeScreen(Screen& newScreen) \sqrt{2}3 lock(); 4 \text{ screen} = \text{&newScreen};5 unlock(); 6 } 78 void Update() \ensuremath{\rule{0pt}{2pt}}\ensuremath{\rule{0pt}{2pt}}\xspace <br> 9 \ensuremath{\rule{0pt}{2pt}}\xspace {
10 lock()
;
11
12 if( ! updateTriggered ) {
13 updateTriggered = true;
14 unlock()
;
15
16 SendUpdateNotificationEvent();
17
      } else
{
18 unlock();
19
     }
20
}
```
#### **Scope Guard void** ChangeScreen(Screen& newScreen)  $2 \left\{ \right.$  **Lock lock;** screen =  $\omega$ newScreen; } **void** Update()  $\,$  8  $\,$  { **Lock lock; if**( ! updateTriggered ) { 12 updateTriggered = **true**; **lock .Unlock() ;** 15 SendUpdateNotificationEvent(); } } **class** Lock { **public**: Lock() : mLocked(**true** )  $\{ \text{lock}(\cdot); \cdot \}$  $\sim$  -Lock() { Unlock(); } **void** Unlock() { **if**( mLocked ) { mLocked = **false**; **unlock();**  } } **private** : **bool** mLocked; };

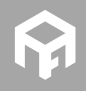

# **Scope Guard**

```
1 void ChangeScreen(Screen& newScreen) \sqrt{2}SCOPE GUARD(Lock);
   \overline{\text{screen}} = \text{anewScreen};5 } 67 void Update() ^{\circ} {
\frac{1}{2} SCOPE GUARD(Lock, lock);
10
11 if( ! updateTriggered ) {
12 updateTriggered = true
;
13 lock
.Unlock()
;
14
15 SendUpdateNotificationEvent();
16
    }
17
}
```

```
Scope Guard 1 #define CONCATX(x,y) x##y<br>2 #define CONCAT(x, y) CONCATX(x,y)
 34 #define ANON_VAR(name) CONCAT(name, __LINE__) \frac{1}{6} #define RESOLVE_NAME(0, 1, 2, NAME, ...) NAME
<sup>7</sup><br>8 #define SCOPE_GUARD(clsName,...) \<br>RESOLVE_NAME(_0, ##__VA_ARGS__, INVALID_SCOPE_GUARD, NAMED_SCOPE_GUARD, /<br>ANON_SCOPE_GUARD_WRAPPER)(clsName, __VA_ARGS__)
11
<sup>12</sup> #define INVALID_SCOPE_GUARD(clsName, ...) \<br>13 static assert(false, "Error: Invalid use of macro")
14
15 #define NAMED SCOPE GUARD(clsName, name) \
16 clsName name
17
18 #define ANON_SCOPE_GUARD_WRAPPER(clsName, _0) \<br>19 ANON_SCOPE_GUARD(clsName)
20
<sup>21</sup> #define ANON_SCOPE_GUARD(clsName) \<br>22 clsName ANON_VAR( ___scopeGuard)
```
**Idee: [8]**

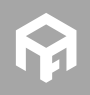

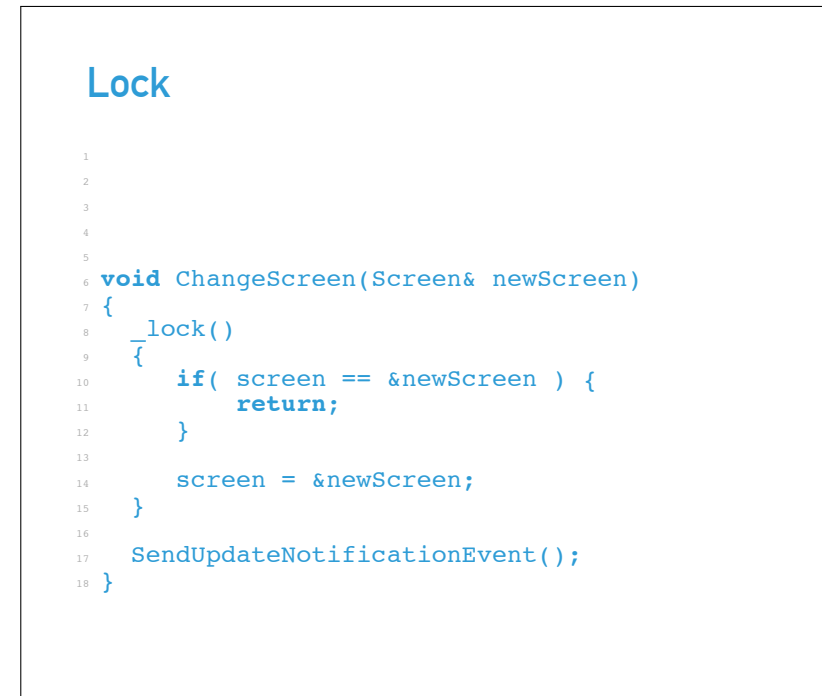

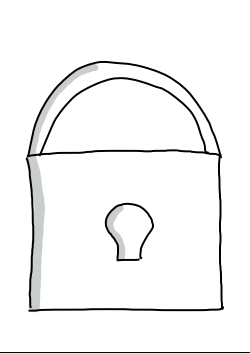

```
Lock
 1 #define lock()
 2 if( Lock lock; false ) \ \overline{3} \overline{3} \overline{4} \overline{3} \overline{1} \overline{1} \overline{1} \overline{1} \overline{1} \overline{1} \overline{1} \overline{1} \overline{1} \overline{1} \overline{1} \overline{1} \overline{1} \overline{1} \overline{1} \overline{1} \overline{1} \overline{1} \overline{1} \overline{1} \overline{4 else 。<br>。void ChangeScreen(Screen& newScreen)
 7
{
\frac{1}{2} \cosh()9 {
10 if ( screen == &newScreen ) {
11 return;
12
           }
13
14 screen = &newScreen;
15
      }
16
17 SendUpdateNotificationEvent()
;
18
}
```
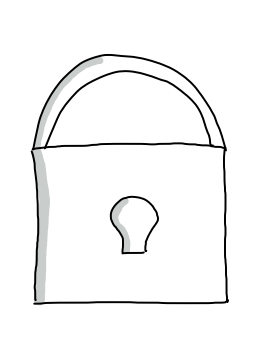

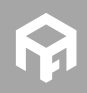

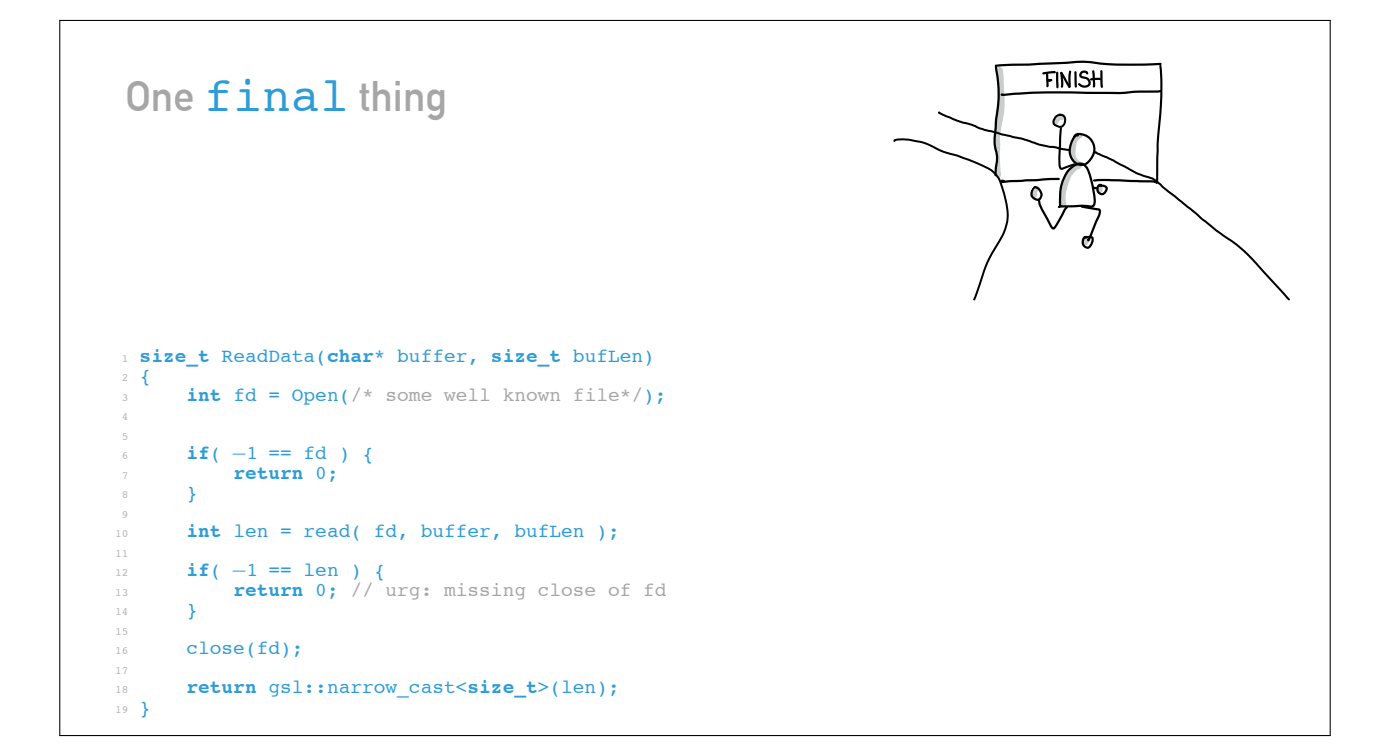

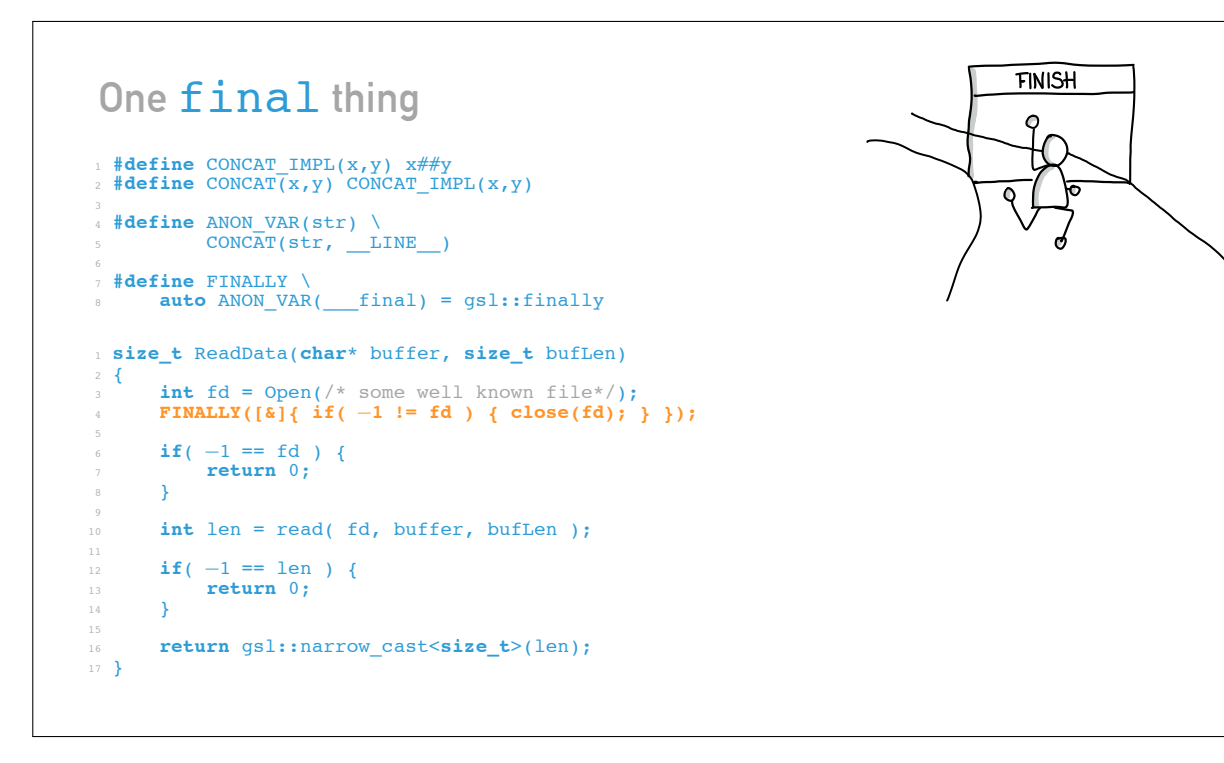

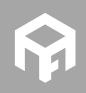

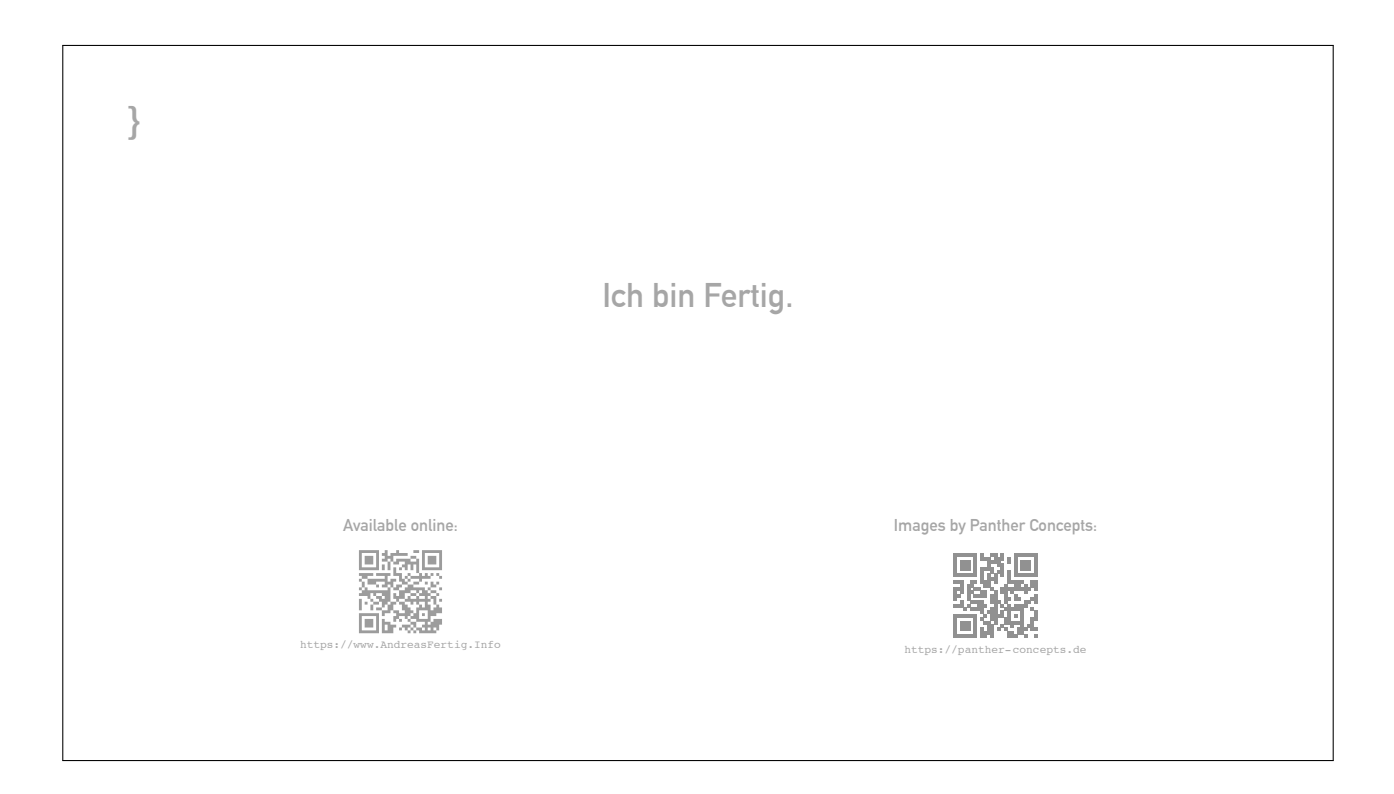

# **Quellen**

- **[1] Holloway B., "Obfuscated "Hello World"", 1986. andreasfertig.info/lnk/hobr86**
- **[2] Pons , "Sprache, die", Nov. 2016. andreasfertig.info/lnk/posp16**
- **[3] Duden , "Sprache, die", Nov. 2016. andreasfertig.info/lnk/dusp16**
- **[4] Winters T., "The Philosophy of Googles Coding Guidlines", in cppcon, 2014. andreasfertig.info/lnk/witi14**
- **[5] Martin R. C., Clean Code: A Handbook of Agile Software Craftsmanship. Pearson Education, 2008.**
- **[6] Microsoft , "GSL: Guideline Support Library". andreasfertig.info/lnk/gsl16**
- **[7] Murray R. B., C++ Strategies and Tactics, Serie: Addison-Wesley professional computing series. Addison-Wesley, 1993.**
- **[8] stackoverflow netcoder , "Overloading macro on number of arguments". andreasfertig.info/lnk/sonc16**

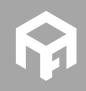

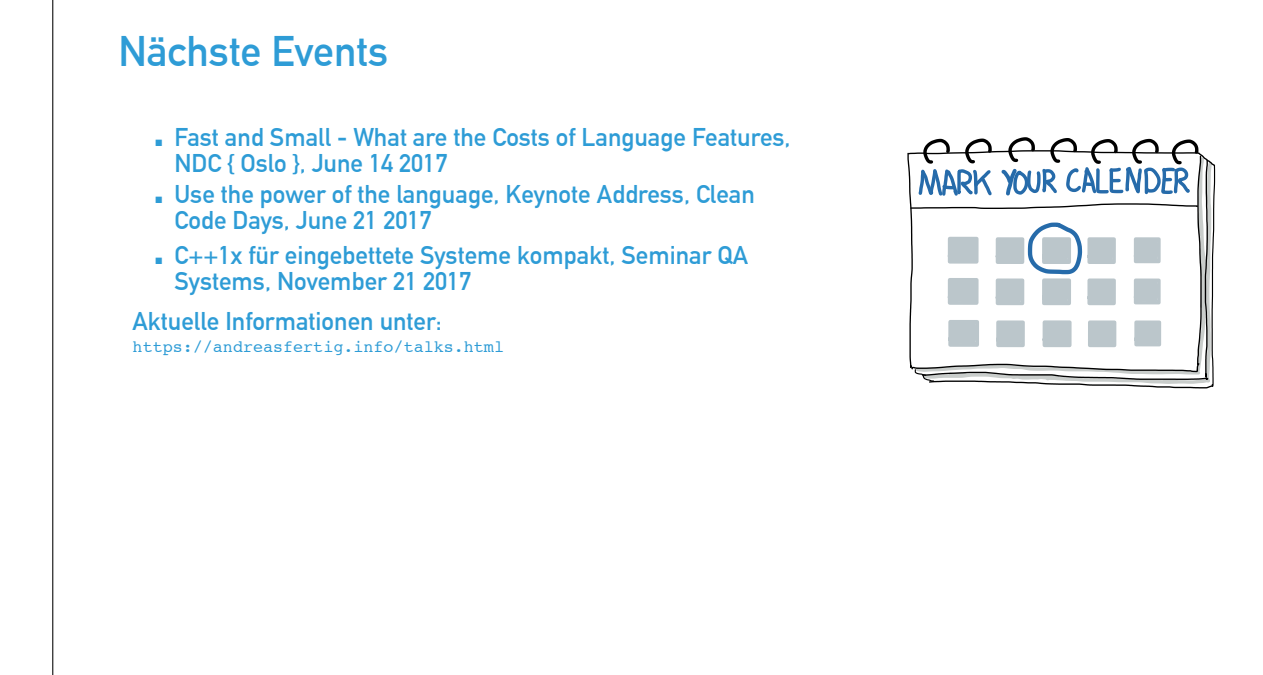

# **Über Andreas Fertig**

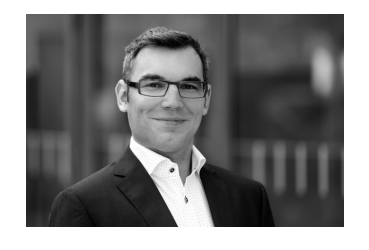

**Andreas arbeitet seit 2010 bei Philips Medizin Systeme als Softwareentwickler mit Schwerpunkt eingebettete Systeme.**

**Sein Fachgebiet ist der Entwurf und die Implementierung von C++ Softwaresystemen.**

**Freiberuflich arbeitet er als Dozent und Trainer. Zudem entwickelt er verschiedene Mac OS X Anwendungen.**

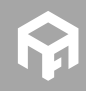